#### **Inhaltsfeld Information und Daten**

## **Textverarbeitung – Zehnfingersystem und Formatierungen**

Ein Beitrag von Frank Wachenbrunner Mit Illustrationen des Autors

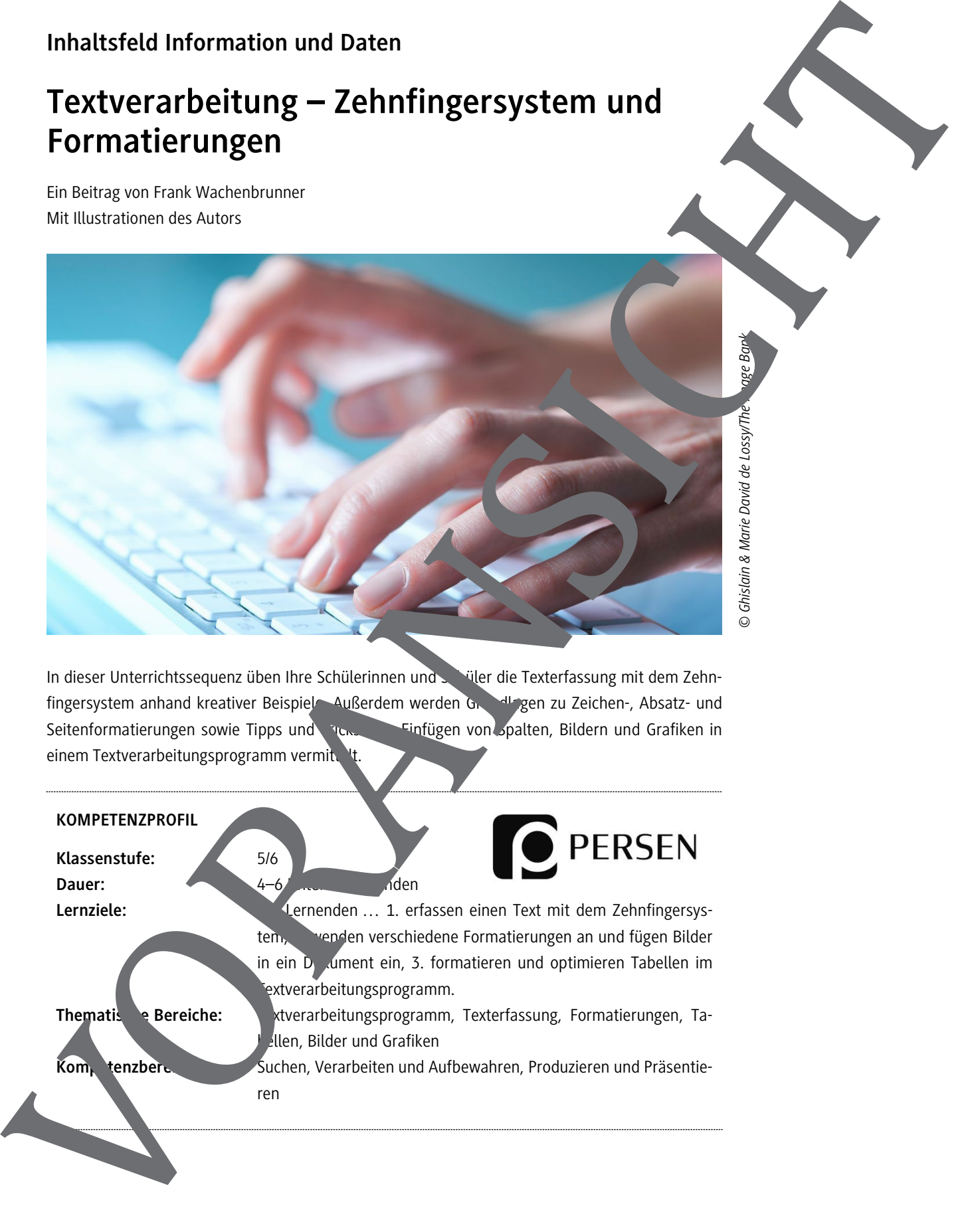

In dieser Unterrichtssequenz üben Ihre Schülerinnen und Schüler die Texterfassung mit dem Zehnfingersystem anhand kreativer Beispiele. Außerdem werden Grundlagen zu Zeichen-, Absatz- und Seitenformatierungen sowie Tipps und Tricks Einfügen von Spalten, Bildern und Grafiken in einem Textverarbeitungsprogramm vermit

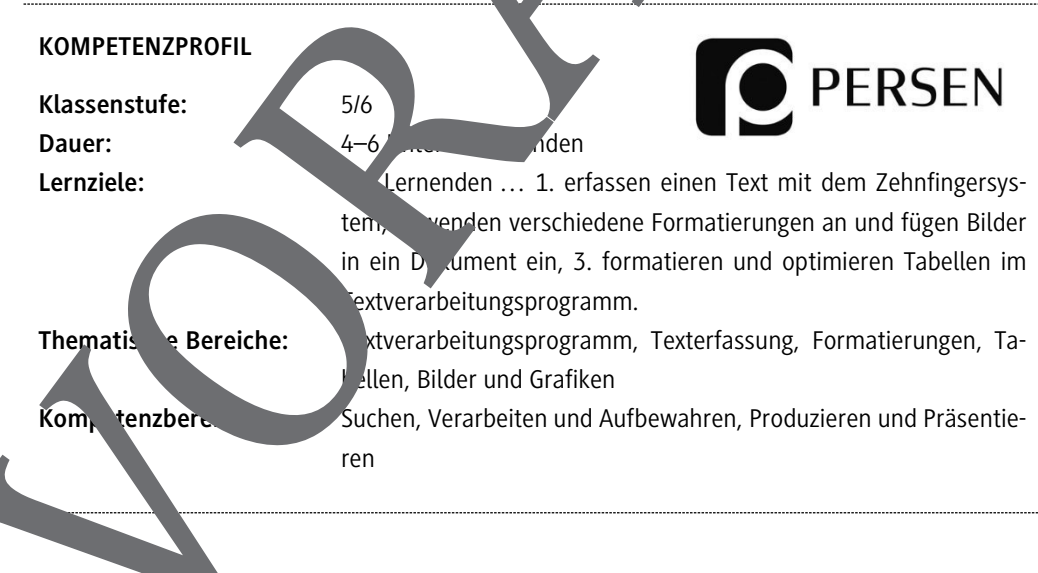

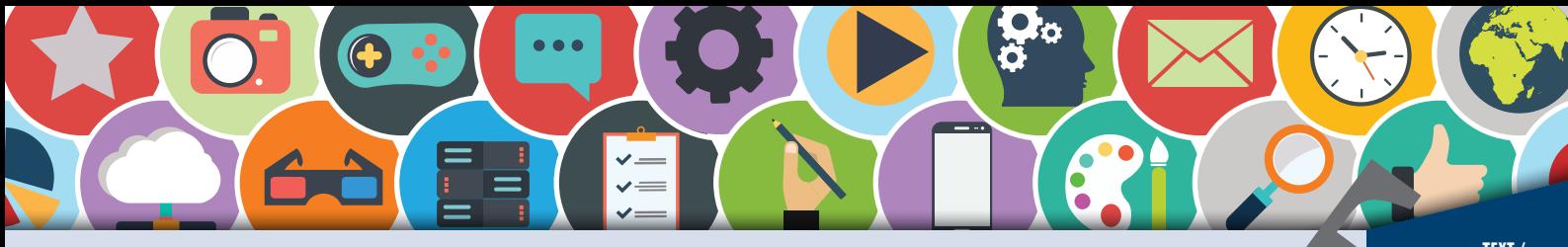

## **Texterfassung 1 (1)**

/-TEXT<br>-TABELLEN<br>VERARBEITUNG

 $\boldsymbol{\mathsf{A}}$ 

Hast du schon einmal Menschen am Computer beobachtet, die virtuos wie ein Klavierspiele Tastatur bedienen? Das "Blindschreiben" an der Tastatur ist eine außerordentliche Leistung. De das Blindschreiben ermöglicht dir, Dinge für die Eingabe am PC schnell zu erfassen und so viel Zeit zu sparen. Das Blindschreiben (Zehn-Finger-Tastschreiben) erlernst du jetzt schnell und effektiv. So gehörst du bald zu den Profis am Computer.

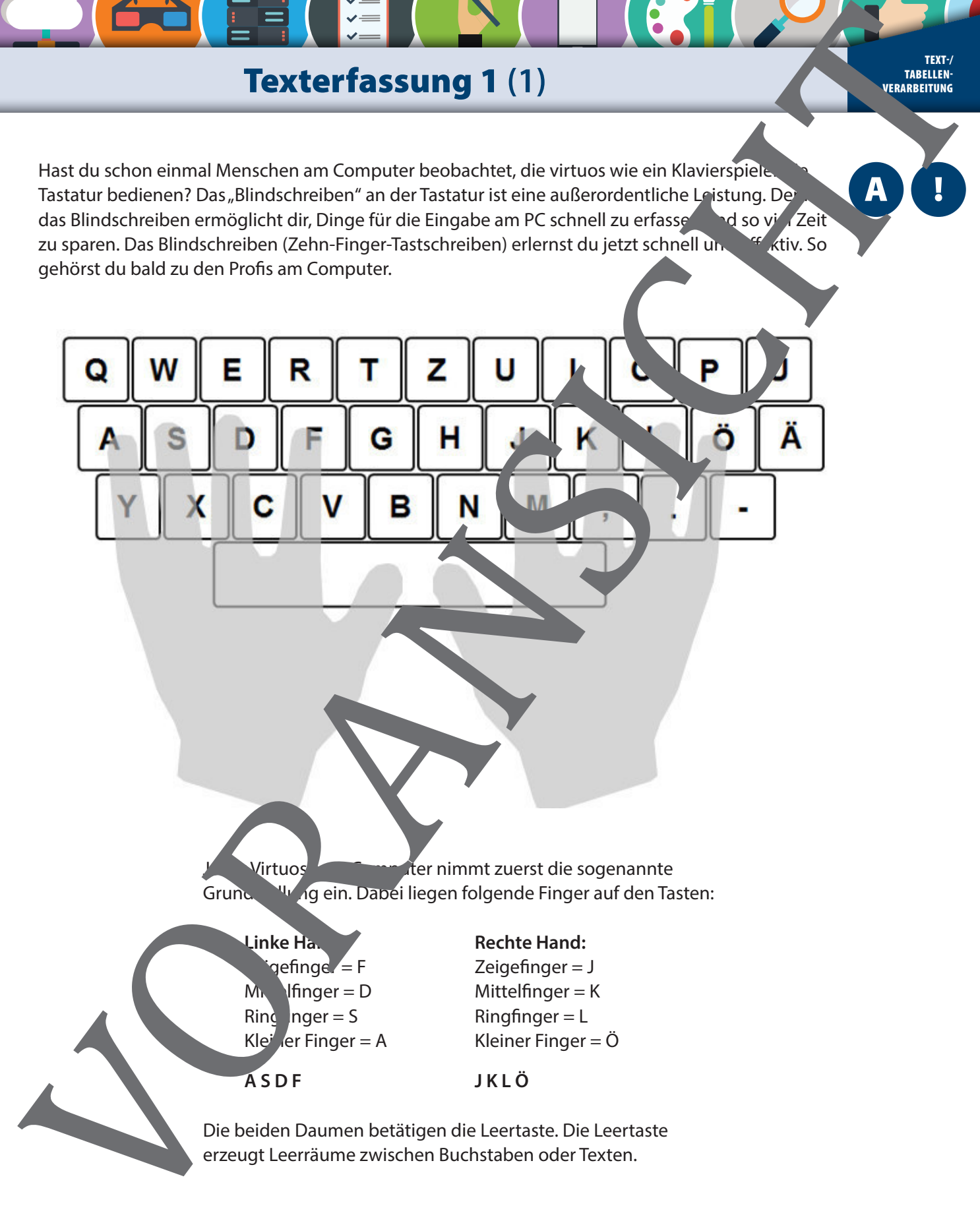

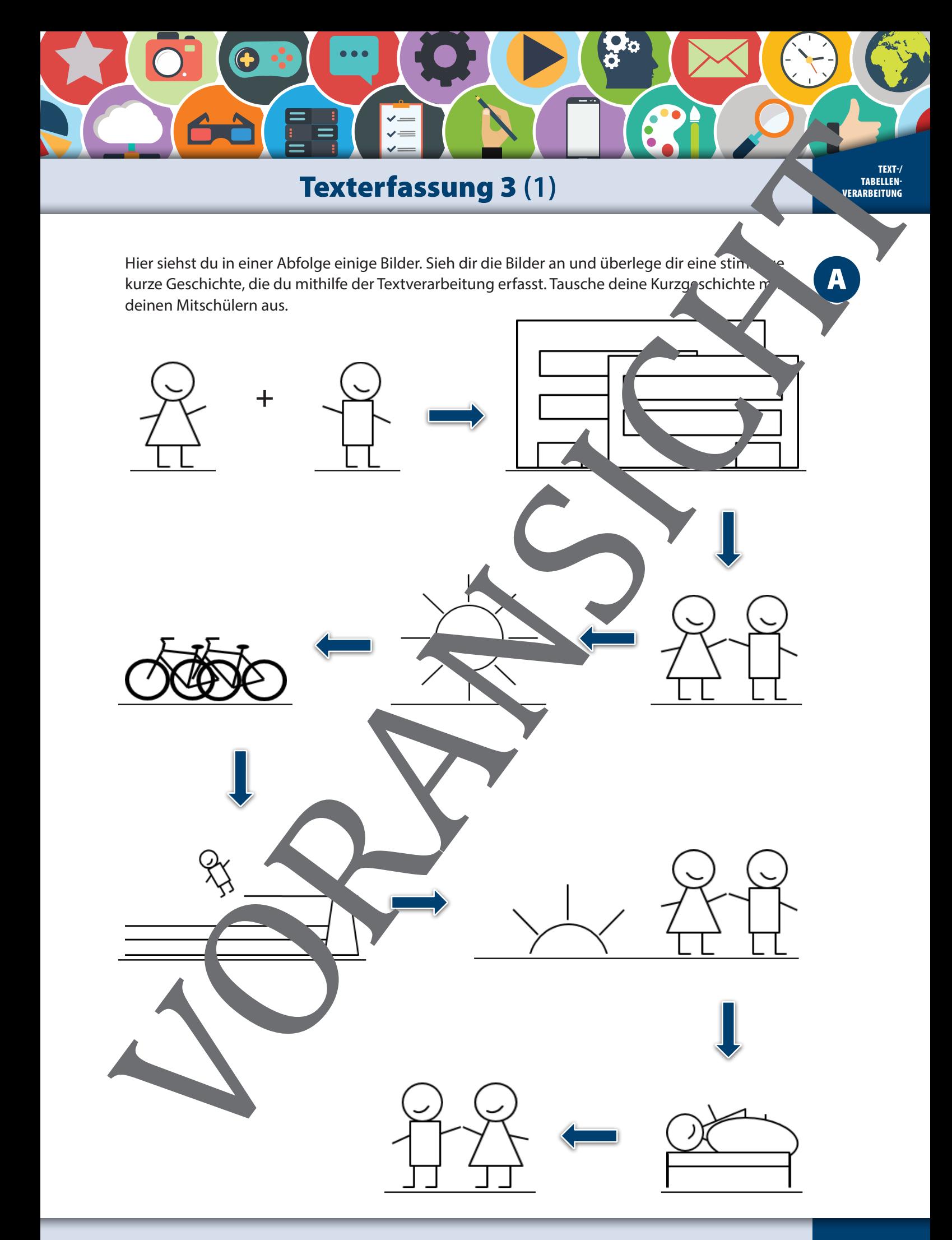

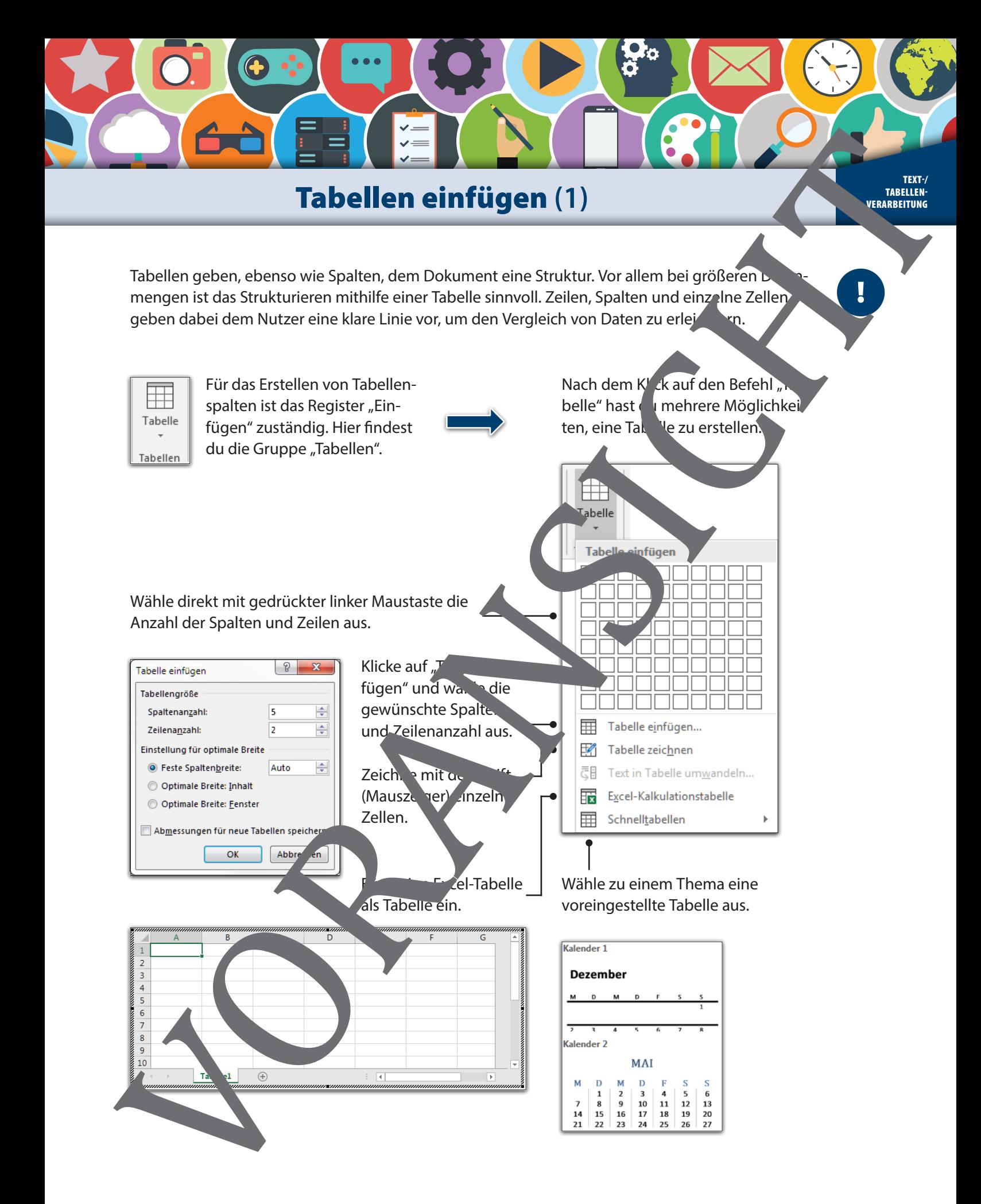

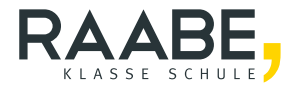

# **Sie wollen mehr für Ihr Fach?**  Bekommen Sie: Ganz einfach zum Download **im RAABE Webshop.**

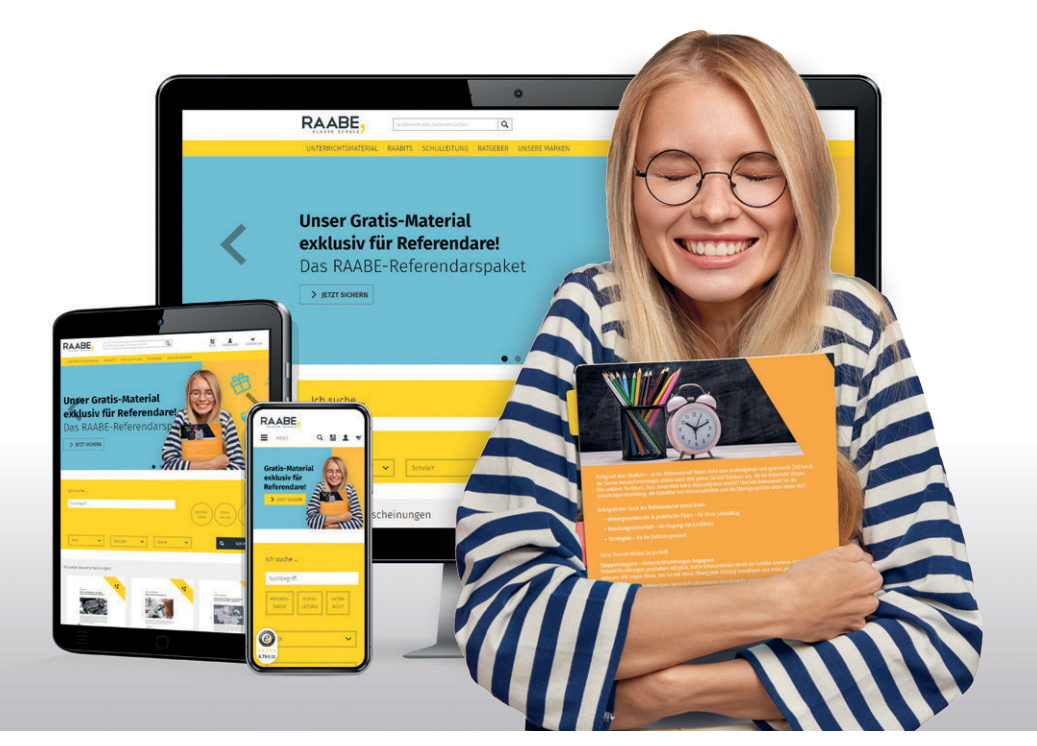

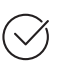

**Über 5.000 Unterrichtseinheiten** sofort zum Download verfügbar

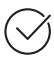

**Webinare und Videos**  für Ihre fachliche und persönliche Weiterbildung

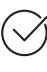

**Attraktive Vergünstigungen** für Referendar:innen mit bis zu 15% Rabatt

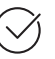

**Käuferschutz** mit Trusted Shops

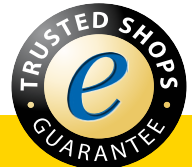

#### Jetzt entdecken: **[www.raabe.de](http://www.raabe.de)**